# ISA 563: Fundamentals of Systems Programming

#### More **IPC**

### April 9, 2012

### Unix Domain Sockets

• An IPC mechanism similar to network sockets

- Supports local communication only
- Socket visible at file system
- Communication happens in kernel's buffers
- Uses same APIs
- Also similar to FIFO:
	- But supports bi-directional communication

# UDF Socket Creation (server)

#### • Socket:

```
unsigned int s, s2;
struct sockaddr_un local, remote;
int len;
s = socket(AF_UNIX, SOCK_STREAM, 0);
```
#### ● Bind:

```
local.sun_family = AF_UNIX; 
strcpy(local.sun_path, "/tmp/mysocket");
unlink(local.sun_path);
```
### UDF Socket Creation (server)

#### • listen:

listen(s, 5);

#### • accept:

```
len = sizeof(struct sockaddr_un);
s2 = accept(s, &remote, &len);
```
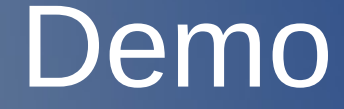

uds\_echo\_server.c uds\_echo\_client.c

# Memory-mapped IO

- A file or device is mapped to an area of memory
- Process can use the memory area as any other piece of memory, and file's contents will also be updated
- Can be used as a means of IPC (discussed in last section)
- Can save memory :
	- Processes use the same mmapped region
	- No need for each process to have its own copy of a file

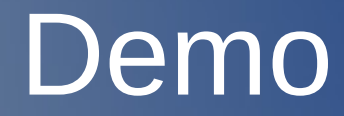

mmap.c

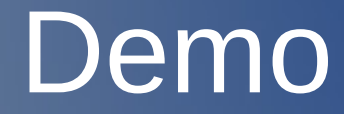

mmap\_cp.c